Esperimentazioni di Fisica 1

Prova in itinere del 16 giugno 2017

## SOLUZIONI

1. (12 Punti) Quesito. Una livella di precisione digitale ha una risoluzione di 0.01 ◦ . Nel manuale d'uso della livella è indicato che l'incertezza della misurazione dovuta alla taratura è pari al 0.3% del valore letto.

Usando questa livella, la misurazione di due pendenze,  $p_1$  e  $p_2$ , ha dato i seguenti risultati:

$$
p_1 = 7.30^{\circ} \qquad p_2 = 6.95^{\circ}
$$

Stimare le incertezze su  $p_1$  e  $p_2$  specificando di che tipo sono le incertezze ottenute. Valutare inoltre valore e incertezza della grandezza  $\Delta p = p_1 - p_2$ 

Soluzione. [unc031] L'incertezza di misura sulle due misurazioni eseguite ha due contributi indipendenti entrambi di tipo B:

- 1.  $u_t$ , dovuto alla calibrazione dello strumento:  $u_t = 0.003p_i$
- 2.  $u_r$ , dovuto alla risoluzione dello strumento digitale:  $u_r = 0.01/$  $\sqrt{12} = 0.003^{\circ}$

L'incertezza totale su ogni misurazione di pendenza è la somma in quadratura dei due contributi elencati, quindi:  $u_1 = \sqrt{(0.003 \times 7.30)^2 + (0.003)^2} \approx 0.022$ ° e  $u_2 = \sqrt{(0.003 \times 6.95)^2 + (0.003)^2} \approx$ 0.021◦ . In conclusione:

$$
p_1 = (7.30 \pm 0.02)^{\circ} \qquad p_2 = (6.95 \pm 0.02)^{\circ}
$$

Si noti che l'incertezza totale sulle due misure coincide praticamente con quella dovuta alla taratura essendo trascurabile quella dovuta alla risoluzione.

La misura indiretta  $\Delta p$  è

$$
\Delta p = p_1 - p_2 = 7.30 - 6.95 = 0.35^{\circ}
$$

L'incertezza su  $\Delta p$  è la composizione di quelle su  $p_1$  e  $p_2$  osservando che l'incertezza dovuta alla taratura è correlata con coefficiente di correlazione  $\rho = 1$ :

$$
u_{\Delta p} = \sqrt{\left(\frac{\partial \Delta p}{\partial p_1}\right)^2 (u_{t1}^2 + u_r^2) + \left(\frac{\partial \Delta p}{\partial p_2}\right)^2 (u_{t2}^2 + u_r^2) + 2\rho \frac{\partial \Delta p}{\partial p_1} \frac{\partial \Delta p}{\partial p_2} u_{t1} u_{t2}}
$$

Tenendo conto che  $\partial \Delta p / \partial p_1 = 1$ ,  $\partial \Delta p / \partial p_2 = -1$  e ponendo  $\rho = 1$ , possiamo scrivere:

$$
u_{\Delta p} = \sqrt{(u_{t1}^2 + u_r^2) + (u_{t2}^2 + u_r^2) - 2u_{t1}u_{t2}} = \sqrt{(u_{t1} - u_{t2})^2 + 2u_r^2} = \sqrt{[0.003(p_1 - p_2)]^2 + 2u_r^2}
$$
  
=  $\sqrt{(0.0011)^2 + (0.0058)^2} = 0.0059^\circ$ 

In conclusione:

$$
\Delta p = (0.355 \pm 0.006)^\circ
$$

2. (12 Punti) Quesito. Calcolare la stima di massima verosimiglianza del valore medio di una grandezza di cui sono date due misure  $x_1 \pm u_1, x_2 \pm u_2$  entrambe distribuite in modo normale supponendo inoltre che le due misura siano correlate con coefficiente di correlazione ρ. Si ricorda che la distribuzione bivariata gaussiana di due grandezze correlate con coefficiente di correlazione  $\rho$ , è:

$$
f(x_1, x_2) = \frac{1}{2\pi u_1 u_2 \sqrt{1 - \rho^2}} \exp\left[-\frac{1}{2(1 - \rho^2)} \left(\frac{(x_1 - \mu)^2}{u_1^2} + \frac{(x_2 - \mu)^2}{u_2^2} - 2\rho \frac{(x_1 - \mu)(x_2 - \mu)}{u_1 u_2}\right)\right]
$$

Soluzione. [lkl004] La stima dei parametri con il metodo di massima verosimiglianza consiste nel massimizzare la funzione dei verosimigliaza che si ottiene considerando il logaritmo la pdf delle variabili aleatorie come funzione dei parametri. Nel caso in esame potremo scrivere

$$
\mathcal{L}(\mu) = \ln \left[ \frac{1}{2\pi u_1 u_2 \sqrt{1 - \rho^2}} \exp \left[ -\frac{1}{2(1 - \rho^2)} \left( \frac{(x_1 - \mu)^2}{u_1^2} + \frac{(x_2 - \mu)^2}{u_2^2} - 2\rho \frac{(x_1 - \mu)(x_2 - \mu)}{u_1 u_2} \right) \right] \right]
$$
  
= 
$$
-\frac{1}{2(1 - \rho^2)} \left( \frac{(x_1 - \mu)^2}{u_1^2} + \frac{(x_2 - \mu)^2}{u_2^2} - 2\rho \frac{(x_1 - \mu)(x_2 - \mu)}{u_1 u_2} \right) + \ln \left( \frac{1}{2\pi u_1 u_2 \sqrt{1 - \rho^2}} \right)
$$

Uguagliando a zero la derivata di  $\mathcal{L}(\mu)$  rispetto a  $\mu$ , si ha:

$$
\frac{\partial \mathcal{L}(\mu)}{\partial \mu} = -2 \left[ \frac{x_1 - \mu}{u_1^2} + \frac{x_2 - \mu}{u_2^2} - \rho \frac{(x_1 - \mu) + (x_2 - \mu)}{u_1 u_2} \right] = 0
$$

Introducendo i pesi  $w_i = 1/u_i^2$  e risolvendo la precedente equazione di primo grado in  $\mu$  si ottiene la stima di massima verosimiglianza del parametro  $\mu$ :

$$
\hat{\mu} = \frac{w_1 x_1 + w_2 x_2 - \rho(x_1 + x_2)\sqrt{w_1 w_2}}{w_1 + w_2 - 2\rho\sqrt{w_1 w_2}}
$$

3. (12 Punti) Quesito. La misurazione di una certa grandezza y consiste di conteggi che seguono la statistica di Poisson. La grandezza  $y$  è misurata in funzione di un'altra grandezza  $x$  con i risultati mostrati in tabella nelle opportune unità di misura.

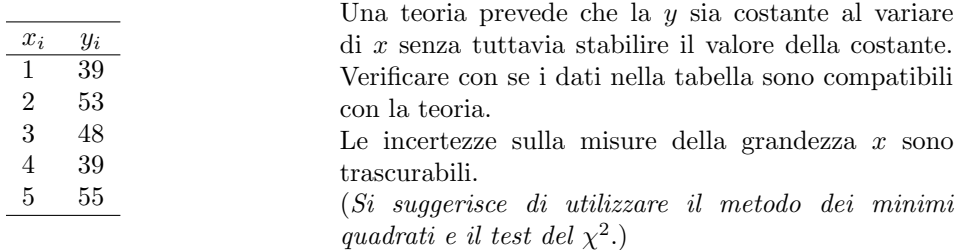

**Soluzione.** [chi2010] Indichiamo con  $y = \lambda$ , con  $\lambda$  costante, la funzione che si vuole adattare ai dati. La stima del parametro  $\lambda$  con il metodo dei minimi quadrati si ottiene richiedendo che sia verificata la seguente condizione:

$$
\sum_{i=1}^{6} \left( \frac{y_i - \lambda}{\sqrt{y_i}} \right)^2 = \text{MINIMO}
$$

Poiché le  $y_i$  seguono la statistica di Poisson le loro incertezze sono date da  $\sqrt{y_i}$ . Derivando la relazione precedente rispetto a λ e uguagliandola a zero, si ha

$$
\frac{\partial}{\partial \lambda} \sum_{i=1}^{5} \frac{(y_i - \lambda)^2}{y_i} = -2 \sum_{i=1}^{5} \frac{y_i - \lambda}{y_i} = -2 \sum_{i=1}^{5} \left( 1 - \frac{\lambda}{y_i} \right) = 0
$$

risolvendo la precedente equazione si ottiene la stima  $\hat{\lambda}$  di  $\lambda$ :

$$
\hat{\lambda} = \frac{5}{\sum_{i=1}^{5} 1/y_i} = \frac{5}{0.10916} = 45.802
$$

Si noti che la stima di  $\lambda$  è la media pesata delle  $y_i$ . Poiché la distribuzione di probabilità delle  $y_i$ è approssimabile con una distribuzione normale, è possibile applicare ai dati sperimentali il test del  $\chi^2$  per andamenti funzionali. Si ottiene:

$$
\chi^2 = \sum_{i=1}^5 \frac{(y_i - \hat{\lambda})^2}{y_i} = \frac{(39 - 45.80)^2}{39} + \frac{(53 - 45.80)^2}{53} + \frac{(48 - 45.80)^2}{48} + \frac{(39 - 45.80)^2}{39} + \frac{(55 - 45.80)^2}{55} = 4.99
$$

Essendo le incertezze sulle grandezze  $y_i$  gaussiane, si può calcolare la probabilità di ottenere questo valore utilizzando la distribuzione del  $\chi^2$  con 4 gradi di libertà (poiché i dati sono stati utilizzati per la stima di  $\lambda$ ). Il  $\chi^2$  ridotto è  $\tilde{\chi}^2 = 4.99/4 = 1.25$ . Dalla tabella osserviamo che i valori dei  $\chi^2$  in vicinanza di 1.25 sono 1.2 e 1.4, con  $P_4(1.2) = 0.308$  e  $P_4(1.4) = 0.231$ . Interpolando linearmente:

$$
P_4(1.25) = (P_4(1.40) - P_4(1.20))\frac{1.25 - 1.20}{1.40 - 1.20} + P_4(1.20) = (0.231 - 0.308)\frac{1.25 - 1.20}{1.40 - 1.20} + 0.308 = 0.289
$$

Avendo ottenuto  $P(\chi^2 > 4.99) \simeq 29\%$  l'ipotesi teorica si può ritenere compatibile con i dati sperimentali.

4. (12 Punti) Quesito. Nell'esperienza del piano inclinato si misura il tempo  $\Delta t$  impiegato da un grave che partendo da fermo percorre uno spazio  $L = 0.832$  m in funzione dell'angolo  $\theta$  di inclinazione del piano. Lo scopo dell'esperimento è quello di misurare l'accelerazione di gravità  $q$  e il coefficiente di attrito  $\mu$  tra grave e piano inclinato. Il modello matematico utilizzato in questo esperimento è:

$$
\frac{1}{\Delta t^2} = \frac{g}{2L}(\theta - \mu)
$$

Nell'esperimento si acquisiscono un certo numero di coppie di dati  $(\theta_i, \Delta t_i)$ , misurati rispettivamente in radianti e secondi, ai quali si adatta tramite il metodo dei minimi quadrati la retta:

$$
\frac{1}{\Delta t^2} = a + b\theta
$$

che giace nel piano  $x, y$  con la corrispondenza  $x \to \theta$  e  $y \to 1/\Delta t^2$ .

Le sommatorie del metodo dei minimi quadrati (con la notazione adottata nel corso) risultano avere i seguenti valori:

$$
S_0 = 3.9 \cdot 10^4
$$
,  $S_x = 2.6 \cdot 10^3$ ,  $S_{xx} = 1.9 \cdot 10^2$ ,  $S_y = 1.3 \cdot 10^4$ ,  $S_{xy} = 9.6 \cdot 10^2$ 

Calcolare  $g \in \mu$  con le loro incertezze trascurando l'incertezza su L.

**Soluzione.** [unc030] La stima dei parametri a e b data dal metodo dei minimi quadrati si ottiene risolvendo il sistema:

$$
\begin{cases}\nS_0 a + S_x b &= S_y \\
S_x a + S_{xx} b &= S_{xy}\n\end{cases}
$$

Scrivendo il il sistema in forma matriciale otteniamo:

$$
\left(\begin{array}{cc} S_0 & S_x \\ S_x & S_{xx} \end{array}\right) \left(\begin{array}{c} a \\ b \end{array}\right) = \left(\begin{array}{c} S_y \\ S_{xy} \end{array}\right)
$$

La soluzione del sistema è:

$$
\begin{pmatrix}\n\hat{a} \\
\hat{b}\n\end{pmatrix} = \begin{pmatrix}\nS_0 & S_x \\
S_x & S_{xx}\n\end{pmatrix}^{-1} \begin{pmatrix}\nS_y \\
S_{xy}\n\end{pmatrix} = \frac{1}{\Delta} \begin{pmatrix}\nS_{xx} & -S_x \\
-S_x & S_0\n\end{pmatrix} \begin{pmatrix}\nS_y \\
S_{xy}\n\end{pmatrix}
$$

dove  $\Delta = S_0 S_{xx} - (S_x)^2 = 3.9 \times 10^4 \times 1.9 \times 10^2 - (2.6 \times 10^3)^2 = 6.5 \times 10^5$  è il determinante della matrice dei coefficienti delle incognite. Numericamente:

$$
\begin{pmatrix}\n\hat{a} \\
\hat{b}\n\end{pmatrix} = \begin{pmatrix}\n2.9 \times 10^{-4} & -4.0 \times 10^{-3} \\
-4.0 \times 10^{-3} & 6.0 \times 10^{-2}\n\end{pmatrix} \begin{pmatrix}\n1.3 \times 10^{4} \\
9.6 \times 10^{2}\n\end{pmatrix} = \begin{pmatrix}\n-0.040 \\
5.60\n\end{pmatrix}
$$

Da cui si ottiene:

$$
\mu = -\frac{\hat{a}}{\hat{b}} = 7.143 \cdot 10^{-3} \qquad \qquad g = 2L\hat{b} = 2 \cdot 0.832 \cdot 5.60 = 9.318 \,\text{ms}^{-2}
$$

tenendo conto che l'inverso della matrice dei coefficienti è la matrice di covarianza dei parametri:

$$
\begin{pmatrix} S_0 & S_x \ S_x & S_{xx} \end{pmatrix}^{-1} = \frac{1}{\Delta} \begin{pmatrix} S_{xx} & -S_x \ -S_x & S_0 \end{pmatrix} \equiv \begin{pmatrix} \mathbb{V}\text{ar}[a] & \mathbb{C}\text{ov}[a,b] \\ \mathbb{C}\text{ov}[b,a] & \mathbb{V}\text{ar}[b] \end{pmatrix}
$$

si ha per l'incertezza su g:

$$
u(g) = 2Lu(b) = 2L\sqrt{\frac{S_0}{\Delta}} = 2 \cdot 0.832\sqrt{\frac{3.9 \cdot 10^4}{6.5 \cdot 10^5}} = 0.41 \,\mathrm{ms}^{-2}
$$

Per il calcolo dell'incertezza su  $\mu = -\hat{a}/\hat{b}$ , si deve tenere conto della covarianza tra  $\hat{a}$  e  $\hat{b}$ , il cui valore si ottiene dalla matrice di covarianza:

$$
Cov[a, b] = -\frac{S_x}{\Delta} = -4.0 \cdot 10^{-3}
$$

Si ottiene quindi

$$
u(\mu) = \sqrt{\left(\frac{\partial \mu}{\partial \hat{a}}\right)^2 \text{Var}[\hat{a}] + \left(\frac{\partial \mu}{\partial \hat{b}}\right)^2 \text{Var}[\hat{b}] + 2\frac{\partial \mu}{\partial \hat{b}}\frac{\partial \mu}{\partial \hat{a}}\text{Cov}[a, b]} =
$$
  
\n
$$
= \sqrt{\left(\frac{-1}{\hat{b}}\right)^2 \text{Var}[\hat{a}] + \left(\frac{\hat{a}}{\hat{b}^2}\right)^2 \text{Var}[\hat{b}] - 2\frac{1}{\hat{b}}\frac{\hat{a}}{\hat{b}^2}\text{Cov}[a, b]}
$$
  
\n
$$
= \frac{1}{\hat{b}}\sqrt{\text{Var}[\hat{a}] + \frac{\hat{a}^2}{\hat{b}^2}\text{Var}[\hat{b}] - 2\frac{\hat{a}}{\hat{b}}\text{Cov}[a, b]} =
$$
  
\n
$$
= \frac{1}{5.6}\sqrt{2.9 \times 10^{-4} + \frac{(-0.04)^2}{5.6^2}6.0 \times 10^{-2} + 2\frac{-0.04}{5.6}4.0 \times 10^{-3}} = 2.8 \times 10^{-3}
$$

NOTA. A causa di un refuso la grandezza L in questo esercizio ha il valore di 0.832 m mentre avrebbe dovuto essere  $L = 0.875$  m. Con questa correzione il valore di g ottenuto è compatibile con il valore di riferimento.

5. (6 Punti) Quesito. Un grave, partendo con velocità nulla, percorre un piano inclinato di inclinazione  $\alpha$ . Dopo aver percorso uno spazio s, sia  $\Delta t$  il tempo che il grave impiega a percorre il successivo spazio L. Trascurando gli attriti dimostrare che vale la relazione

$$
\frac{1}{\Delta t^2} = kg \sin \alpha
$$

dove k è una costante e g è l'accelerazione di gravità. Trovare inoltre il valore della costante k.

Soluzione. Vedi il paragrafo 2.1 del file in rete:

http://webusers.fis.uniroma3.it/~devincenzi/materiale\_didattico/tracce/AA16-17/moto\_ di\_un\_grave.pdf

6. (6 Punti) Quesito. Un contatore, posto di fronte ad una sorgente di raggi gamma, conta 3556 impulsi (corrispondenti ad altrettanti raggi gamma rivelati ) in 60 s. Inserendo una lastra di un certo materiale di spessore  $x = 1.3$  cm tra sorgente e contatore i conteggi registrati in 240 s sono 1890. Tenendo conto che l'attenuazione dell'intensità del fascio di raggi gamma nell'attraversare uno spessore  $x$  di materia è descritta da seguente modello matematico:

$$
I(x) = I(0)e^{-\mu x}
$$

stimare il coefficiente di assorbimento  $\mu$  con la sua incertezza. Trascurare l'incertezza sui tempi e sullo spessore dell'assorbitore.

Soluzione. [prb021] Senza la presenza dell'assorbitore interposto tra sorgente e contatore il numero dei conteggi nell'intervallo di durata  $t_1 = 60 s$  è  $n_1 = 3556$ , per cui tenendo conto della fluttuazione poissoniana di questa misura, possiamo stimare l'intensità  $I(0)$  della sorgente come

$$
I(0) = \frac{n_1}{t_1} \pm \frac{\sqrt{n_1}}{t_1} = (59.21 \pm 0.99) \text{ Cont.} s^{-1}
$$

Dopo aver interposto l'assorbitore il numero dei conteggi nell'intervallo di durata  $t_2 = 240$ s è  $n_2 =$ 1890; ragionando allo stesso modo usato per la misura precedente, l'intensit`a della radiazione dopo aver attraversato lo spessore di materia  $x = 1.3$  cm è stimata come:

$$
I(1.3) = \frac{n_2}{t_2} \pm \frac{\sqrt{n_2}}{t_2} = (7.88 \pm 0.18) \text{ Cont.} s^{-1}
$$

Tenendo conto del modello matematico proposto otteniamo:

$$
\mu = \frac{1}{x} [\ln I(0) - \ln I(x)] = \frac{1}{1.3} [\ln 59.21 - \ln 7.88] = 1.553 \,\text{cm}^{-1}
$$

Per ottenere l'incertezza su  $\mu$  calcoliamo i coefficienti di sensibilità:

$$
\frac{\partial \mu}{\partial I(0)} = \frac{1}{x} \frac{1}{I(0)}, \qquad \frac{\partial \mu}{\partial I(x)} = \frac{1}{x} \frac{1}{I(x)}
$$

Quindi:

$$
u(\mu) = \sqrt{\left(\frac{\partial \mu}{\partial I(0)}\right)^2 u(I(0))^2 + \left(\frac{\partial \mu}{\partial I(x)}\right)^2 u(I(x))^2} = \frac{1}{x} \sqrt{\left(\frac{u(I(0))}{I(0)}\right)^2 + \left(\frac{u(I(x))}{I(x)}\right)^2}
$$

$$
= \frac{1}{x} \sqrt{\frac{n_1}{t_1^2} \frac{t_1^2}{n_1^2} + \frac{n_2}{t_2^2} \frac{t_2^2}{n_2^2}} = \frac{1}{x} \sqrt{\frac{1}{n_1} + \frac{1}{n_2}} = 0.0219 \text{ cm}^{-1}
$$

Risultato finale:

$$
\mu = (1.553 \pm 0.022) \,\mathrm{cm}^{-1}
$$

7. (6 Punti) Quesito. E' noto che le misure di una certa grandezza X sono distribuite in modo normale con una deviazione standard  $\sigma = 5.00$  u.a. Un campione di 49 misure di X ha dato come media  $\bar{x} = 24.57$  u.a. (media campionaria). Stimare l'intervallo di confidenza del valore medio della popolazione di riferimento con il 95% di livello di confidenza.

**Soluzione.** [coin001] La deviazione standard della media del campione,  $\sigma_m$ , è data da

$$
\sigma_m = \frac{\sigma}{\sqrt{49}} = \frac{5}{7} = 0.71
$$

La variabile normale standardizzata,  $z$ , è data da:

$$
z = \frac{x - \overline{x}}{\sigma_m} = \frac{x - 24.57}{0.71}
$$

Dalle tabelle della funzione cumulativa normale standardizzata si ricava che il valore di z, indicato con  $z_{0.025}$ , che fornisce un livello di confidenza del 95% per la distribuzione normale standardizzata è  $z_{0.025} = 1.96$ . Infatti

$$
\int_{z_{0.025}}^{\infty} f(z) dz = 0.025
$$

e inoltre la distribuzione normale è simmetrica per cui:

$$
\int_{-z_{0.025}}^{z_{0.025}} f(z) \, dz = 0.95
$$

Utilizzando la definizione di z si ottengono gli estremi dell'intervallo di confidenza al 95% della variabile x:

$$
x_{-0.025} = 24.57 - 1.96 \times 0.71 = 23.2
$$
 u.a.,  $x_{0.025} = 24.57 + 1.96 \times 0.71 = 26.0$  u.a.

l'intervallo di confidenza cercato è:

(23.2, 26.0) u.a.

8. (6 Punti) Quesito. E' noto che le misure di una grandezza X sono distribuite in modo normale. La media e la varianza campionarie di 25 misure di X sono rispettivamente  $\bar{x} = 24.57$ u.a. e  $s^2 =$ 22 (u.a.)<sup>2</sup> . Stimare l'intervallo di confidenza del valore medio della popolazione di riferimento con il 95% di livello di confidenza.

**Soluzione.** [coin002] La stima della deviazione standard della media del campione,  $s_m$ , è data da

$$
s_m = \frac{s}{\sqrt{25}} = \frac{4.69}{5} = 0.94
$$

Poiché conosciamo soltanto la stima della deviazione standard della distribuzione normale delle  $x$ , per ottenere il livello di confidenza cercato si deve utilizzare la distribuzione t di Student.

Iniziamo con il calcolo della variabile standardizzata t:

$$
t = \frac{x - \overline{x}}{s_m} = \frac{x - 24.57}{0.94}
$$

Il numero di gradi di libertà che individua la distribuzione t di Student da utilizzare è  $\nu = 24$ . Dalle tabelle della distribuzione t di *Student* con 24 gradi di libertà si ricava che il valore di t a cui corrisponde un livello di confidenza del 95% è  $t_{0.025} = 2.064$ . L'intervallo di confidenza cercato è quindi:

$$
(\overline{x} - s_m t_{0.025}, \overline{x} + s_m t_{0.025})
$$

Infine sostituendo i valori si ottiene l'intervallo di confidenza cercato:

(22.7, 26.5)u.a.